#### Respostas

TH sobre variância Análise de Variância Correlação Linear

- 1. Com os dados abaixo, faça o seguinte teste de hipótese com nível de significância de 5%.
- H<sub>0</sub>:  $\sigma^2$  = 6
- H<sub>1</sub>:  $\sigma^2 \neq 6$

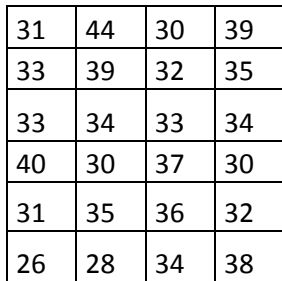

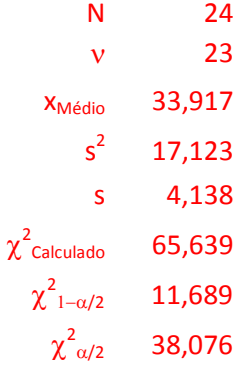

### Rejeitar  $H_0$

2. Com os dados abaixo, faça o seguinte teste de hipótese com nível de significância de 5%.

H<sub>0</sub>:  $\sigma^2$  ≤ 10 H<sub>1</sub>:  $\sigma^2 > 10$ 

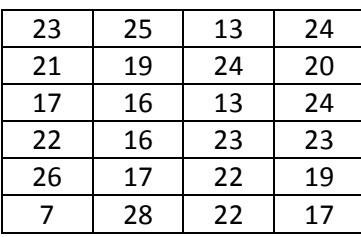

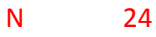

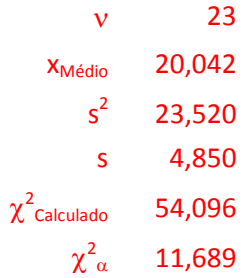

# Rejeitar  $H_0$

3. Com os dados abaixo, faça o seguinte teste de hipótese com nível de significância de 5%.

H<sub>0</sub>:  $\sigma^2 \geq 5$ H<sub>1</sub>:  $\sigma^2$  < 5

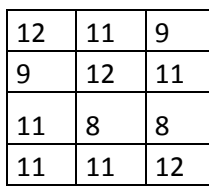

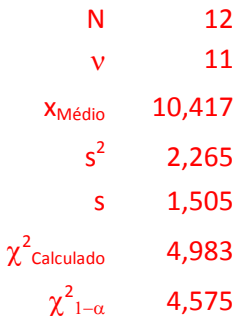

### Rejeitar  $H_0$

4. Com os dados abaixo, faça o seguinte teste de hipótese com nível de significância de 1%.

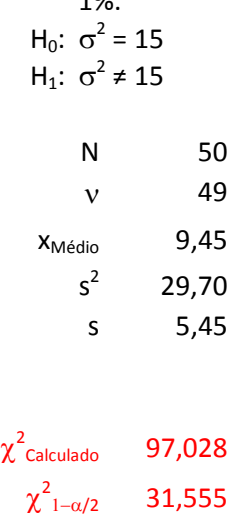

$$
\chi^2_{\alpha/2} \qquad 70,222
$$

Rejeitar  $H_0$ 

5. Com os dados abaixo, faça o seguinte teste de hipótese com nível de significância de 1%.

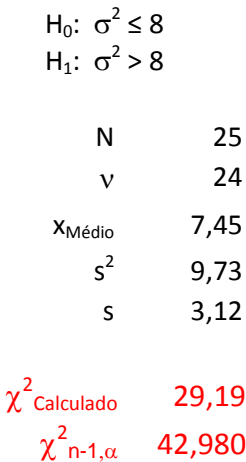

### Não rejeitar  $H_0$

6. Com os dados abaixo, faça o seguinte teste de hipótese com nível de significância de 1%.

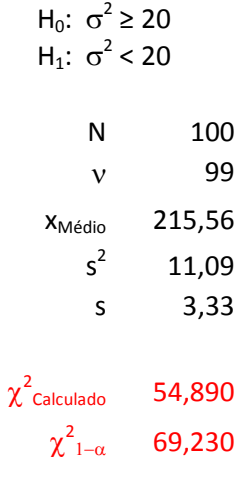

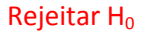

7. Com os dados das amostras abaixo, faça o seguinte teste de hipótese com nível de significância de 5%.

$$
H_0
$$
:  $\sigma_1^2 = \sigma_2^2$   
\n $H_1$ :  $\sigma_1^2 \neq \sigma_2^2$ 

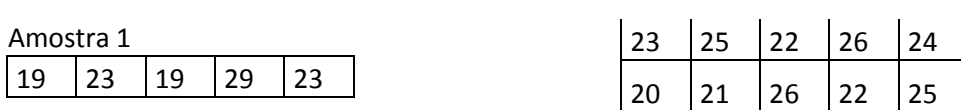

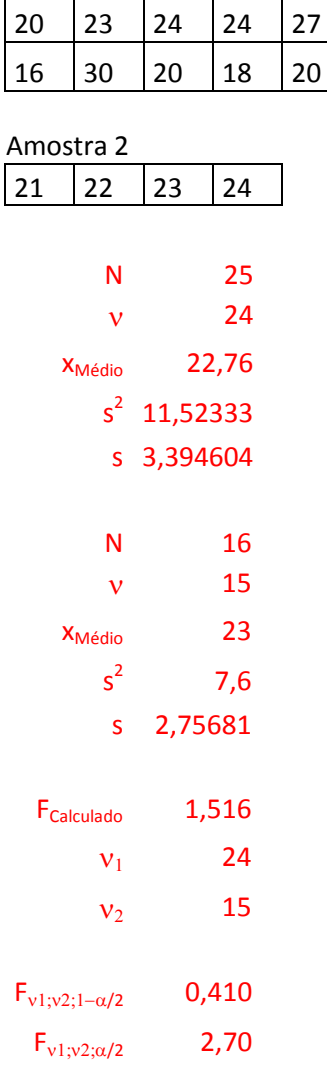

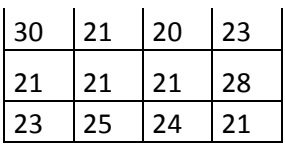

# Não rejeitar  $H_0$

8. Com os dados das amostras abaixo, faça o seguinte teste de hipótese com nível de significância de 5%.

$$
H_0: \sigma_1^2 \le \sigma_2^2
$$
  

$$
H_1: \sigma_1^2 > \sigma_2^2
$$

Amostra 1

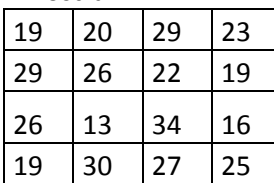

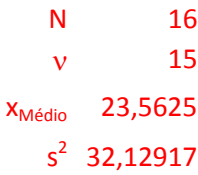

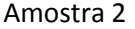

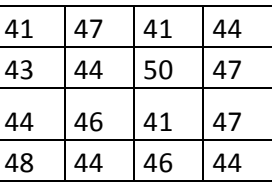

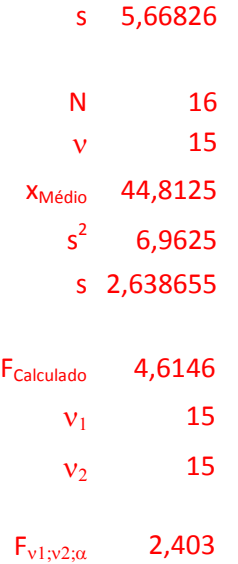

# Rejeitar  $H_0$

9. Com os dados das amostras abaixo, faça o seguinte teste de hipótese com nível de significância de 1%.

$$
H_0: \ \sigma_1^2 \ge \sigma_2^2
$$
  

$$
H_1: \ \sigma_1^2 < \sigma_2^2
$$

#### Amostra 1

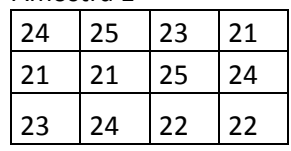

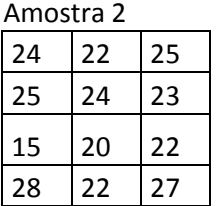

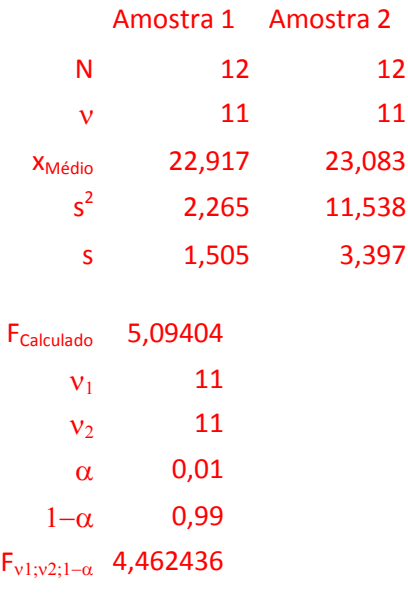

# Rejeitar  $H_0$

10. Com as sínteses das amostras abaixo, faça o seguinte teste de hipótese com nível de significância de 1%.

H<sub>1</sub>:  $\sigma_1^2$  ≠  $\sigma_2^2$ Amostra 1 Amostra 2 N 21 35 v 20 34 x<sub>Médio</sub> 23,00 25,76  $s^2$ 25,32 13,20 s 5,03 3,63 FCalculado 1,917929  $v_1$  20  $v_2$  34  $\alpha$  0,01  $\alpha/2$  0,005  $1-\alpha/2$  0,995  $F_{v1;v2;1-\alpha/2}$  0,325108  $F_{v1;v2; \alpha/2}$  2,715584

 $H_0$ :  $\sigma_1^2 = \sigma_2^2$ 

Não rejeitar  $H_0$ 

- 11. Com as sínteses das amostras abaixo, faça o seguinte teste de hipótese com nível de significância de 1%.
- $H_0$ :  $\sigma_1^2 \leq \sigma_2^2$  $H_1$ :  $\sigma_1^2 > \sigma_2^2$

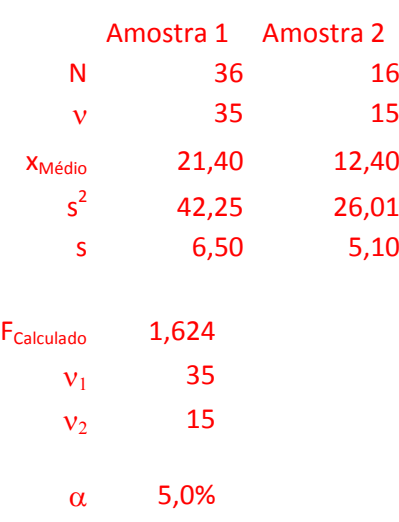

#### $F_{v1;v2;\alpha}$  2,223

### Não rejeitar  $H_0$

12. Com as sínteses das amostras abaixo, faça o seguinte teste de hipótese com nível de significância de 5%.

 $H_0$ :  $\sigma_1^2 \ge \sigma_2^2$  $H_1$ :  $\sigma_1^2 < \sigma_2^2$ 

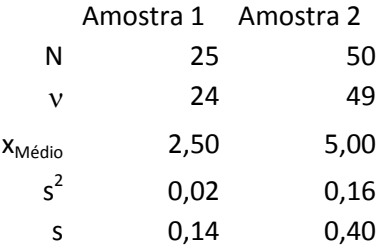

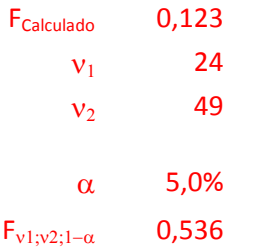

13. Considere as amostras abaixo. A média amostral é a mesma em todos os grupos?

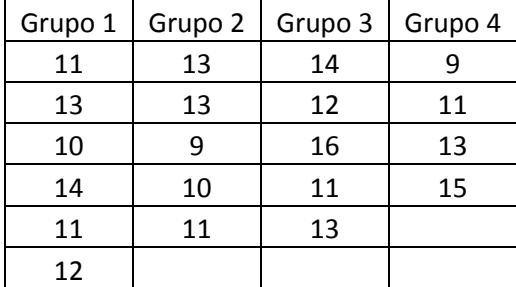

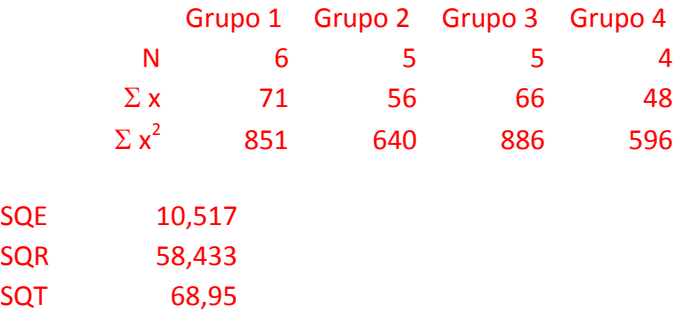

#### F Calculado = 0,960 F Crítico = 3,239

14. Considere as sínteses das amostras abaixo. A média amostral é a mesma em todas as amostras?

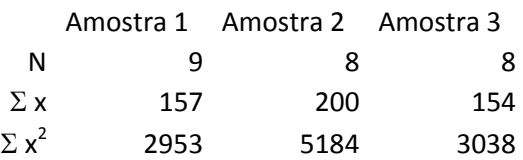

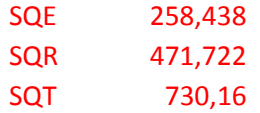

F Calculado = 6,026 F Crítico = 3,443

- 15. O resultado de uma ANOVA foi enviado por fax. Parte das informações estava ilegível no quadro da ANOVA (veja abaixo). Responda as perguntas abaixo
- (a) Quantos grupos estão sendo comparados?
- (b) Qual o tamanho dos grupos, sabendo que são todos do mesmo tamanho?
- (c) Qual o valor calculado da estatística F de Snedecor?
- (d) Qual o valor crítico (tabelado) da estatística F de Snedecor?
- (e) As médias dos grupos são iguais?

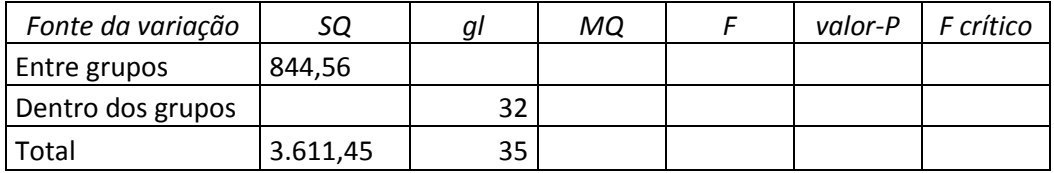

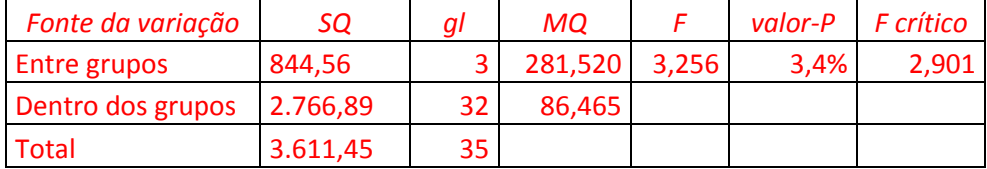

Quantos grupos estão sendo comparados? 4

Qual o tamanho dos grupos, sabendo que são todos do mesmo tamanho? 9 Qual o valor calculado da estatística F de Snedecor? 3,256 Qual o valor crítico (tabelado) da estatística F de Snedecor? 2,901 As médias dos grupos são iguais? Não ao nível de 5% de singificância

- 16. Considere a amostra abaixo. Determine:
- (a) Covariância
- (b) Coeficiente de correlação de Pearson
- (c) É possível afirmar ao nível de 5% de significância que o coeficiente de correlação de Pearson é diferente de zero?

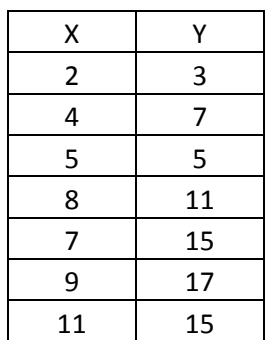

Covar = 15,04766667  $R = 0,8816$  $t$  Calc = 4,1764 p-value = 0,87%  $\alpha = 5.0\%$  $t$  Crít = 2,571

> 17. Em uma amostra de 15 elementos gerou um coeficiente de correlação de Pearson no valor de 0,73. É possível afirmar, ao nível de significância de 1%, que o valor na população é superior a zero?

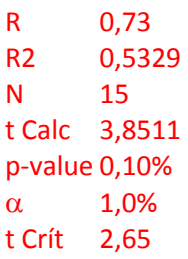

18. Em uma amostra de 20 elementos o desvio padrão de X é 2,4, o valor do desvio padrão de Y é 3,6 e a covariância é de 5,6. Qual o valor do coeficiente de correlação de Pearson?

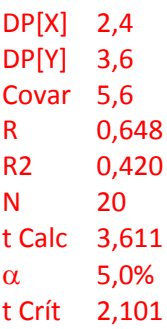